bibtex

## yatex

reftex-mode

```
 (add-hook 'yatex-mode-hook
#'(lambda ()
(reftex-mode 1)
(define-key reftex-mode-map
(concat YaTeX-prefix ">") 'YaTeX-comment-region)
(define-key reftex-mode-map
(concat YaTeX-prefix "<") 'YaTeX-uncomment-region)))
```
hoge.bib

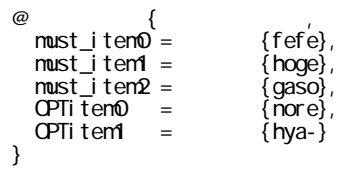

Tips

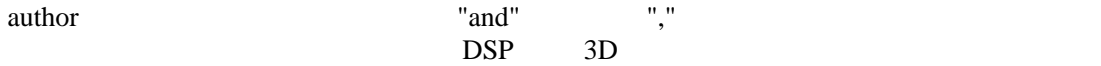

bibtex-mode

 bibtex-Article (C-c ?C-e ?C-a) bibtex-Book (C-c ?C-e ?C-b) C-c C-e C-b: C-c C-e C-i: C-c C-e C-u: C-c C-e i :単行本に収録されている独立した論文 C-c C-e P C-c C-e M -c ?C-e ?C-p)

 $\{\}$ 

## TeX

?cite

reftex-citation (?C-c [)

?bibliographystyle{junsrt} %

## ?bi bl i ography{hoge}

## DVI

hoge.tex

 > platex hoge > jbibtex hoge > platex hoge > platex hoge

jbibtex aux jbibtex TeX hoge.bbl

 $\&$ 

bibtex  $\&$  ? $\&$